## Appendix D: HTML tag support

Report Wizard supports HTML code conversion to RTF, ODF, and OOXML file formats. The HTML code is created from the Element Documentation pane, see figure below.

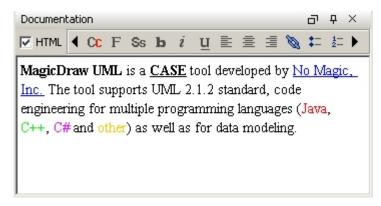

The MagicDraw Documentation Pane.

The element documentation can also be retrieved by the following VTL code:

#foreach (\$e in \$elements)
\$e.documentation
#end

Whenever the report engine encounters HTML content, it will automatically convert the content into a valid output format style.